# Дистанционный курс**:**

# **Экспресс-курс по «1С:Бухгалтерии 8», редакции 2.0**

январь 2015

# Задача курса

Изучение основных механизмов ведения бухгалтерского учета в наиболее распространенном продукте фирмы 1С – «1С:Бухгалтерия 8», редакции 2.0.

Курс продолжается **Базовым курсом по «1С:Бухгалтерии 8», редакции 2.0**

#### Варианты поставки

- Все материалы скачиваются с сайта
	- o Видеоуроки
	- o Домашние задания, примеры
- Видео защищено и «привязывается» к компьютеру
- На один комплект курса дается 3+1 регистрации («привязки») в год.

### Стоимость курса

Курс поставляется только совместно с Базовым курсом по «1С:Бухгалтерии 8», редакции 2.0. Стоимость комплекта двух курсов составляет: **12 700 рублей**.

### Гарантия

Мы предоставляем безоговорочную 60-дневную гарантию на наши курсы.

Если Вы начали изучать материалы, и вдруг решили, что они Вам по какой-либо причине не подходят («слишком мелкий шрифт»), просто сообщите нам об этом в течение 60 дней после покупки – и мы произведем возврат 100% Вашей оплаты.

# Автор курса

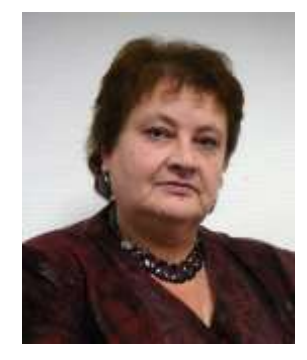

# **Хомичевская Вера Николаевна**

- Консультант по внедрению программ семейства 1С:Предприятие 8
- Бизнес-консультант, методист, коуч
- Автор бизнес-публикаций, нескольких книг по 1С.

#### **Поведено около 200 учебных групп (это несколько тысяч человек!) курсов:**

Авторский курс «Внедрение типового решения 1С:Бухгалтерия 8.2»

Сложные вопросы налогового учета и бухгалтерского учета расчетов по налогу на прибыль (ПБУ 18/02) в «1С:Бухгалтерии 8» (редакция 2.0) и «1С:Бухгалтерии 8 КОРП»

#### **Печатные издания и публикации:**

- Публикации в журналах: «Бизнес-журнал», «Элитный персонал», «БУХ.1С», «Главбух», «Московский бухгалтер», «Спутник Главбуха», «Фармацевтический вестник», и др.
- Собственные методические материалы обучения пользователей по различным типовым конфигурациям системы программ 1С:Предприятие.
- Статьи по бизнес-тематике (порталы [www.klerk.ru,](http://www.klerk.ru/) [www.psycho.ru,](http://www.psycho.ru/) [www.dznak.ru](http://www.dznak.ru/) и других).

**Автор шести книг**, изданных с 2007 г. издательствами **«**БХВ-Петербург», «Питер», «1С-Паблишинг»

# Состав курса

В состав курс входят учебно-демонстрационные видеоуроки, примеры и решения ДЗ.

#### **Общий объем записанного материала по этому курсу – 19 учебных часов.**

Каждый участник также получает поддержку по курсу через сайт Мастер-группы, где он может задать свои вопросы и получить ответы от тренеров.

#### **Поддержка по курсу – 2 месяца**.

# Содержание курса (детально)

Точный поурочный / помодульный план текущей версии курса:

# Модуль 0

#### Введение

*Дать информацию о курсе в целом, о его назначении, о том, для кого и чем он может быть полезен. Настройка на то, что именно может получить от данного курса слушатель, обладающий определенной стартовой базой знаний и опыта.*

Об установке базы

# Модуль 1. Общие сведения о типовой конфигурации 1С:Бухгалтерия 8.2 ред. 2.0

Обзор

*Дать обзор содержания первого модуля, в котором рассматриваются пользовательские технические аспекты типовой конфигурации (ТК), в том числе о линейке типовых конфигураций*

Глава 1. Объекты и их пользовательские свойства

*В этой главе - обзор объектов типовой конфигурации и общие данные об их назначении*

Навигация по конфигурации. Интерфейсы

*Описание возможностей навигации по типовой конфигурации ТК. Комментарии по наиболее удобным составам меню для разных категорий пользователей. Набор возможностей для настройки комфортного для себя пространства работы в ТК.*

#### Навигация по конфигурации. Действия и пиктограммы

*Описание возможностей совершения различных действий с объектами ТК.* 

#### Константы

Что такое константы? Настройка программы. Версия конфигурации. Настройка программы.Заголовок главного окна. Настройка программы. Каталог доп. информации Настройка параметров учета. Технический аспект.

#### План

счетов

#### Обращение к Плану счетов

Список счетов - код и наименование счета, быстрый доступ. Описание счета

*Структура Плана счетов, кратко о назначении счетов. Почему План счетов как технический объект устроен именно таким способом*

#### Признак активности счета

Признаки валютного и количественного учета. Счета с особым порядком переоценки

> *Назначение признаков валютного и количественного учета счетов, возможность определения счетов с особым порядком переоценки*

Забалансовые счета

> *Разница в настройке плана счетов по этому признаку в конфигурациях ПРОФ и КОРП*

Иерархия и аналитика

*Отличия иерархии счетов/субстчетов плана счетов и аналитических разрезов для целей раздельного учета*

Признак «Подразделения» (версии ПРОФ и КОРП)

*Назначение признака Подразделения. Разница в настройке плана счетов по этому признаку в конфигурациях ПРОФ и КОРП*

Признак учета по налогу на прибыль

*Назначение признака ведения налогового учета по налогу на прибыль, в том числе и на стандартных отчетах.*

Справочники

*О справочниках в общем, как основных объектах для ведения раздельного аналитического учета*

Документы и журналы документов

*Обзор документов ТК и их компоновки в журналы, возможности работы с журналами документов и доступ к ним*

#### Регистры бухгалтерии

*Регистры бухгалтерии, в которых содержится основная информация по бухгалтерскому учету и учету по налогу на прибыль*

*Структура регистров бухгалтерии - состава полей и их назначения, навык поиска и отбора по различным критериям*

Операции (ручные операции)

*Операции как особая разновидность документов ТК, плюсы, минусы и области их применения.*

Регистры сведений Регистры накопления Все Отчеты

> *Список отчетов ТК, общий обзор их назначения и применения.*

Обращение к стандартным отчетам

Обращение к регламентированным отчетам

Обращение к специальным отчетам

Обработки

*Назначение таких объектов, как обработки, показать (в общих чертах) их список в ТК.*

Глава 2. Комментарии для тех, кто работал на 1С:Бухгалтерии 7.7

*В этой главе - специальная информация для тех, кто ранее работал на типовой 1С:Бухгалтерия 7.7 расстановка акцентов на тех областях типовой, где произошли ключевые изменения*

## Модуль 2. Начало работы в типовой конфигурации Обзор

Глава 1. Настройка параметров учета

*В данной главе изучаем основные начальные настройки, влияющие на План счетов (преимущественно) и некоторые другие общие возможности типовой конфигурации*

Настройка параметров учета

Виды

деятельности

*Для каких случаев хозяйственной деятельности и как настраивать этот раздел*

Системы налогообложения Запасы Товары в рознице Производство Денежные средства Расчеты с контрагентами Расчеты с персоналом Налог на прибыль

Глава 2. Организации и связанная с ними информация

Организации Подразделения организаций Ответственные лица организаций Банковские счета организаций и Банки Разбор домашнего задания 2-1

#### Учетная политика организаций

Разделы «Общие сведения, «ОС и НМА», «Запасы», «Розница» Раздел «Производство» Раздел «Налог на прибыль» Раздел «НДС» Раздел «ЕНВД»

Разделы «НДФЛ», «Страховые взносы» Раздел «УСН»

#### Учетная политика (по персоналу)

Разбор домашнего задания № 2-2

Реквизиты уплаты налогов и иных платежей в бюджет Ставки налогов и взносов

*Где хрянятся справочные данные по налогам и взносам, введенные при первоначальной загрузке. Где вводятся данные конкретной организации*

Разбор домашнего задания № 2-3

Глава 3. Основные справочники

> *В данной главе изучаем справочники, необходимые к заполнению в начале работы с базой данных.*

Статьи затрат

Прочие доходы и расходы

Разбор домашнего задания 2-4

Валюты

Разбор домашнего задания 2-5

Номенклатура

*Назначение справочника Номенклатура, все виды активов, которые могут в него входить, заполнение формы элемента справочника.*

Номенклатурные группы

Разбор домашнего задания 2-6

Контрагенты

Договоры контрагентов

Банковские счета контрагентов

Разбор домашнего задания 2-7

Физические

лица

Разбор домашнего задания 2-8

Способы отражения расходов по амортизации

Разбор домашнего задания 2-9

Глава 4. Начальные остатки

*В этой главе все о вводе начальных остатков*

Ввод начальных остатков вручную

*Рассматриваем обработку ввода начальных остатков вручную для разных видов активов и пассивов. Вводим некоторые остатки.*

Разбор домашнего задания 2-10

# Модуль 3. Учет денежных средств

Глава 1. Наличные денежные расчеты

Приходный кассовый ордер

Страница **7** из **14**

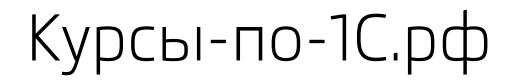

*Операция Оплата от покупателя. Изучаем возможность отражения поступления оплаты от покупателя наличными.*

Расходный кассовый ордер

*Операция Оплата поставщику. Изучаем особенности ввода оплаты поставщику наличными*

Операция Выдача подотчетному лицу

Отчеты по

кассе

Журнал регистрации кассовых документов Кассовая книга Разбор домашнего задания 3-1

Глава 2. Безналичные денежные расчеты

*В этой главе изучаем функционал участка учета наличных денежных средств*

Журнал Банковские выписки

Поступление на расчетный счет. Операция поступления оплаты от покупателя

Списание с расчетного счета - Платежное поручение

Списание с расчетного счета - Операция отплаты поставщику

Разбор домашнего задания 3-2

Глава 3. Авансовый отчет

*В этой главе - все об авансовых отчетах и расчетах с подотчетными лицами*

Авансовый отчет по приобретению ТМЦ

Авансовый отчет по оплате сторонним контрагентам

Разбор домашнего задания 3-3

# Модуль 4. Учет материально-производственных запасов (МПЗ)

*Обзор темы модуля, термины и определения, основные операции по движению МПЗ*

Глава 1. Поступление в организацию товаров и материалов

*В этой главе разбираем варианты отражения поступления материалов и дополнительных расходов к* 

*ним*

Поступление МПЗ от поставщика

*Рассматриваем поступление материалов от* 

*поставщика, вводим документ поступления,* 

*рассматриваем два варианта отражения счета-*

*фактуры*

#### Поступление МПЗ через подотчетное лицо

Страница **8** из **14**

*Поскольку в разделе об Авансовом отчете уже рассматривали поступление материалов от подотчетника, то этот урок-напоминание о возможности такого отражения поступления.* Разбор домашнего задания 4-1

Глава 2. Формирование материальной составляющей затрат

*В данной главе собраны уроки по различным вариантам списания материалов и на различные статьи затрат.* 

Передача материалов на затраты без учета нормативов. Требование-накладная *Рассматриваем возможности передачи материалов на затраты - в различных вариантах: в один «адрес» (счет затрат+аналитика) или в несколько «адресов», и как при этом отрабатывает поле Статья затрат из справочника Номенклатура*

Разбор домашнего задания 4-2

# Модуль 5. Учет капитальных вложений, основных средств и оборудования

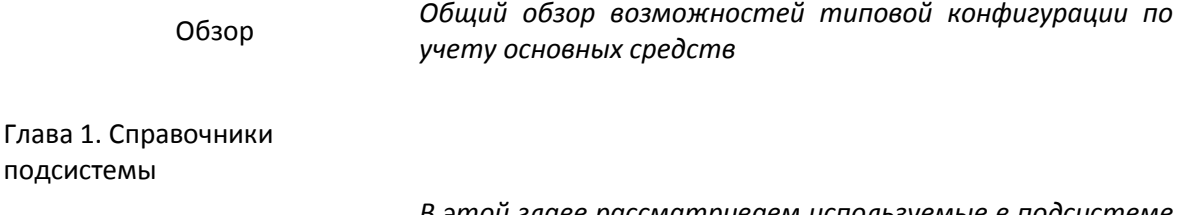

*В этой главе рассматриваем используемые в подсистеме учета оборудования и основных средств справочники*

Основные средства События с основными средствами Разбор домашнего задания 5-1

Глава 2. Оформление поступления капитальных вложений

*В этой главе - все об оформлении поступления оборудования и капитальных вложений*

Приобретение оборудования

*Рссматриваем документ Поступление товаров и услуг с операцией Оборудование*

Разбор домашнего задания 5-2

Глава 3. Учет основных средств

*В этой главе рассматриваем документы от принятия к учету ОС и до изменений различных его параметров в течение его срока службы в организации*

Страница **9** из **14**

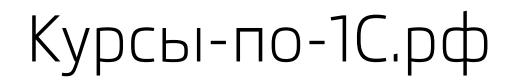

Принятие к учету основного средства Разбор домашнего задания 5-3

# Модуль 6. Кадровый учет и расчет заработной платы

Обзор

*Обзор объектов, работающих на подсистему кадрового учета и расчета заработной платы. Знакомимся с помощниками и обработками.*

Глава 1. Справочники и план видов расчетов Должности организаций Сотрудники организаций Способы отражения зарплаты Начисления Разбор домашнего задания 6-1

Глава 2. Кадровый учет

Прием на работу в организацию

*Знакомимся с документом Приказ о приеме на работу. Способы обращения к нему (через меню, через обработки). Возможности его оформления (через Помощника, одного сотрудника или группы)*

Разбор домашнего задания 6-2

Глава 3. Расчет заработной платы и взносов с ФОТ

*В этой главе рассматриваем документы ввода начислений и собственно начисления заработной платы*

Начисление заработной платы

*Рассматриваем документ для вариантов без корректировки сумм и НДФЛ и с корректировкой*

Начисление налогов (взносов) с ФОТ

Разбор домашнего задания 6-3

Глава 4. Выплата заработной платы

*В этой главе рассматриваем все по выплате заработной* 

*платы*

Подготовка к выплате через банк

*Рассматриваем действия, необходимые для* 

*последующего перечисления заработной платы на счета в банке*

Ведомость на выплату заработной платы

Выплата заработной платы (все варианты)

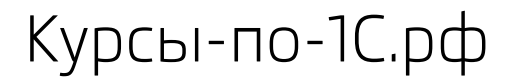

Курсы-по-1С.рф Профессиональные курсы по 1С – без поездок и затрат, в любое время.

> Депонирование невыданной зарплаты и выплата депонента Разбор домашнего задания 6-4

# Модуль 7. Учет торговых операций

Обзор

*Общий обзор объектов, работой которых обеспечиваются все виды действий по торговым операциям (счета, справочники, документы, отчеты).*

Глава 1. Поступление товаров

*Все документы по оформлению поступления и перемещения товаров* Поступление товаров для оптовой торговли Разбор домашнего задания 7-1

Глава 2. Реализация товаров

(опт)

*В этой главе - все об отражении оптовых продаж* Реализация товаров конечному покупателю Отгрузка без перехода прав собственности

*Рассмотрим оформление отгрузки через перевозчика и* 

*последующее отражение собственно реализации* 

Разбор домашнего задания 7-2

# Модуль 8. Учет производственных операций

Обзор *Общее описание алгоритма учета производственных затрат и выпуска готовой продукции, в том числе по многопередельной схеме*

Глава 1. Учет выпуска готовой продукции и оказания услуг

Отчет производства за смену - выпуск продукции

Разбор домашнего задания 8-1

Реализация выпущенной продукции

*Рассмотрим документ Реализация товаров и услуг. Понимание того, какой документ и в каком случае следует применять*

Реализация услуг внешним заказчикам (с применением и без применения плановых цен номенклатуры)

> *Рассмотрим документы Реализация товаров и услуг, Акт об оказании производственных услуг и Оказание услуг сравнительная характеристика выполняемых действий*

Разбор домашнего задания 8-2

# Модуль 9. Учет нематериальных активов

Обзор *Обзор объектов, составляющих подсистему учета НМА и расходов на НИОКР*

Глава 1. Учет нематериальных активов

> Нематериальные активы и расходы на НИОКР (справочник) Поступление НМА Принятие к учету НМА Разбор домашнего задания 9-1

# Модуль 10. Услуги в себестоимости

Обзор *В данном модуле речь пойдет о вариантах отражения затрат с видом затрат Услуги*

Глава 1. Услуги в себестоимости

Отражение услуг на разные счета затрат

*Рассмотрение вариантов отражения услуг с помощью документа Поступление товаров и услуг на разные счета затрат*

Отражение расходов будущих периодов

*Рассмотрение вариантов расходов будущих периодов, включая одноименный справочник*

Разбор домашнего задания 10-1

# Модуль 11. Учет НДС

Помощник по учету НДС

Глава 1. Учет входящего НДС

Отражение НДС в суммах покупок

*Систематизация отраженных ранее в курсе операций, связанных с входящим НДС*

Отчет по наличию счетов-фактур

*Рассмотрение отчета, формирование отчета*

Глава 2. Учет исходящего НДС

Отражение НДС в суммах продаж и регистрация счетов-фактур на аванс

Глава 3. Регламенты подсистемы учета НДС

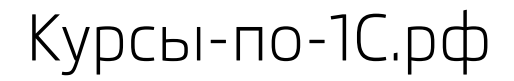

#### Все финальные регламенты по НДС + отчеты

### Модуль 12. Регламентные операции

#### Глава 1. Закрытие месяца

Регламентные операции

*Рассмотрение списка регламентных операций и кратко алгоритма их работы* Обработка Закрытие месяца (для ред. ПРОФ)

### Модуль 13. Отчеты

Обзор

#### Глава 1. Стандартные отчеты

Оборотно-сальдовая ведомость Оборотно-сальдовая ведомость по счету Анализ счета Карточка счета Анализ субконто Обороты между субконто Карточка субконто Отчет по проводкам Главная книга

Глава 2. Отчеты и проверки перед формированием регламентированной отчетности Экспресс-проверка ведения учета *Изучение возможностей отчета по диагностике ошибок и их исправлению* Анализ состояния бухгалтерского учета *Изучение возможностей отчета по диагностике ошибок и их исправлению*

Глава 3. Регламентированные отчеты

Обзор и формирование отчетов

## Интернет-магазин для оформления заказа

Оформить заказ, распечатать счет на оплату, произвести оплату можно в нашем интернетмагазине: [http://www.NasF.ru/vamshop/.](http://www.nasf.ru/vamshop/)

Раздел с курсами по «1С:Бухгалтерии 8»:<http://www.nasf.ru/vamshop/index.php?cat=14>

Если у Вас возникнут вопросы – наш саппорт поможет Вам с оформлением заказа и последующими шагами. Электронная почта саппорта: SUDDOrt  $@$  kursy-po-1c.ru

### Наши контакты

Телефоны: 8-800-**1000-613**, +7 **(495) 7777-096** (с 10 до 18 по Москве)

Электронная почта службы поддержки: [support@kursy-po-1c.ru](mailto:support@kursy-po-1c.ru)

## Прием платежей, документы

**Частные лица** могут использовать более 20 способов оплаты через шлюзы RBK и OnPay.

**От организаций** принимается безналичная оплата, оформляются товарные документы: договор, товарная накладная, счет-фактура, оригинал счета на оплату. Применяется УСН – работа ведется без НДС.

Все контактные данные, реквизиты, учредительные документы доступны на странице: [http://www.nasf.ru/vamshop/shop\\_content.php?coID=4](http://www.nasf.ru/vamshop/shop_content.php?coID=4)